# **Gestion des domaines**

Cette page n'est plus actualisée. À partir de BlueMind 4.8, veuillez consulter la **[nouvelle documentation BlueMind](https://doc.bluemind.net/)**Λ

### <span id="page-0-0"></span>Présentation

L'espace d'administration des domaines permet à l'administrateur d'accéder aux paramétrages techniques des domaines (adresses des serveurs, alias de domaines, etc.) ainsi qu'aux paramétrages commun et par défaut des utilisateurs (carnets d'adresses, filtres de messages, quotas de stockage, archivage, etc.).

### **Sur cette page :**

#### • [Présentation](#page-0-0)

- [Onglet Général](#page-0-1)
- [Filtres](#page-1-0)
- [Archivage](#page-2-0)
- [Catégories](#page-2-1)
- [Messagerie](#page-3-0) • [Indexation/Recherche](#page-4-0)
- [Services BM](#page-5-0)
- [Annuaire](#page-6-0)

#### **En rapport :**

[Gestion des serveurs](https://forge.bluemind.net/confluence/display/BM4/Gestion+des+serveurs) [Les méthodes d'authentification](https://forge.bluemind.net/confluence/display/BM4/Les+methodes+d%27authentification) [Les filtres de messages](https://forge.bluemind.net/confluence/display/BM4/Les+filtres+de+messages) [Configuration des url externes](https://forge.bluemind.net/confluence/display/BM4/Configuration+des+url+externes)

[Mise en œuvre de MAPI pour](https://forge.bluemind.net/confluence/display/BM4/Mise+oeuvre+de+MAPI+pour+Outlook)  **[Outlook](https://forge.bluemind.net/confluence/display/BM4/Mise+oeuvre+de+MAPI+pour+Outlook)** 

# <span id="page-0-1"></span>Onglet Général

Ce premier onglet présente les informations et options générales du domaine sélectionné :

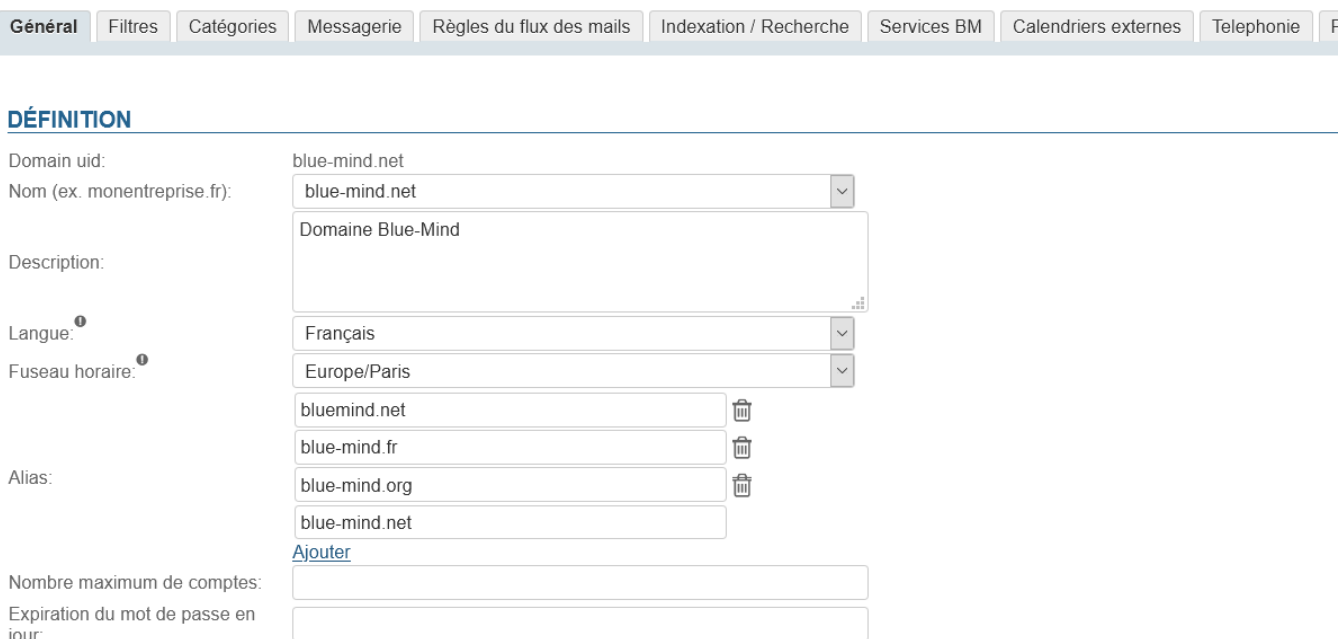

L'UID du domaine lui sert d'identifiant, il est unique dans BlueMind et n'est pas modifiable, en revanche peuvent être positionnés :

- **Nom** : le nom d'usage du domaine, à choisir parmi les alias de celui-ci
- **Description** : une description du domaine, est utile en particulier dans le cas où l'installation est composée de plusieurs domaines, surtout
	- lorsque ceux-ci se ressemblent.

Λ

- **Langue** : la langue par défaut des utilisateurs du domaine
- **Fuseau horaire** : le fuseau horaire par défaut pour les utilisateurs du domaine (à partir de BlueMind 4.4)

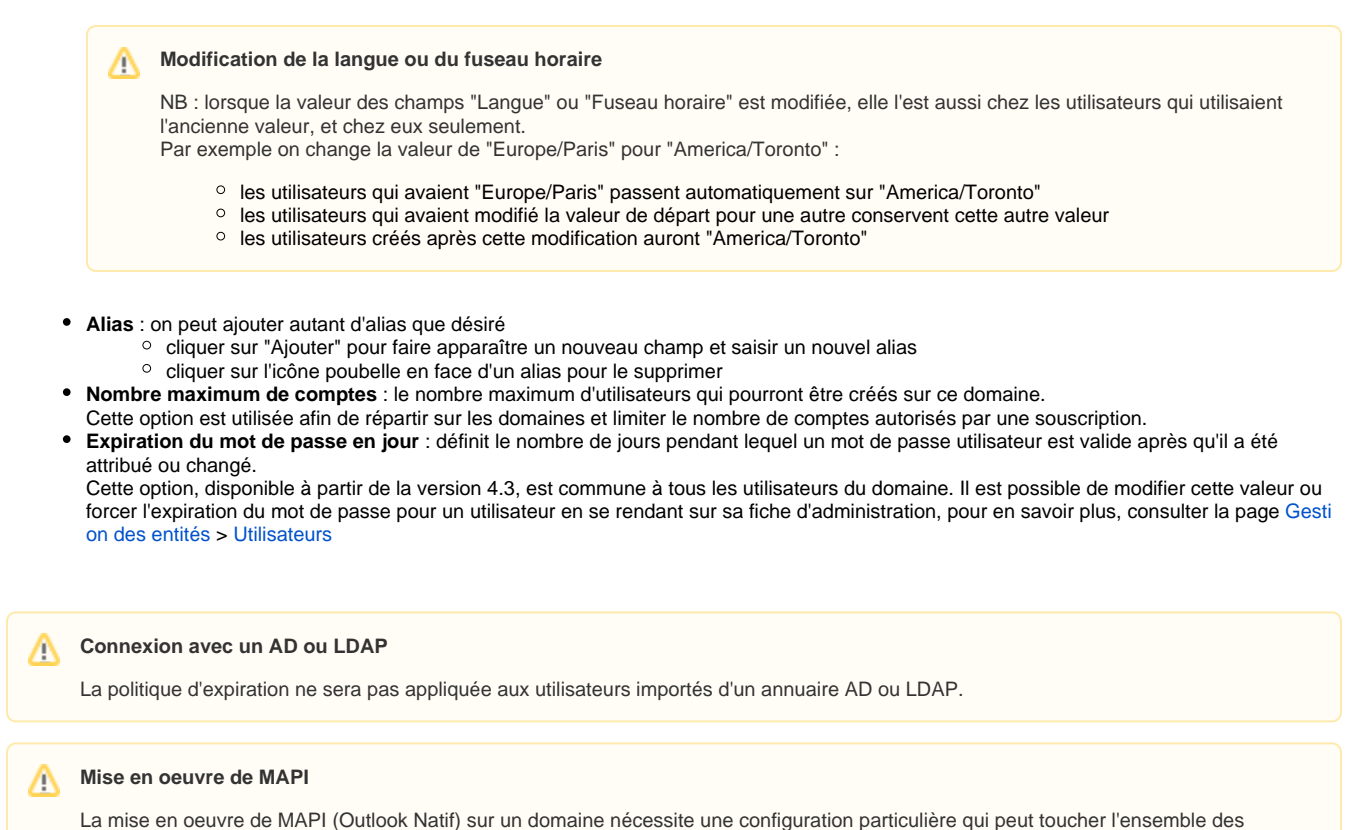

domaines d'un serveur.

Dans ce cas, il est indispensable de prendre connaissance de cette page : [Mise en œuvre de MAPI pour Outlook](https://forge.bluemind.net/confluence/display/BM4/Mise+oeuvre+de+MAPI+pour+Outlook)

### <span id="page-1-0"></span>Filtres

Cet onglet permet de définir des filtres communs aux utilisateurs du domaines : les filtres présents ici s'appliqueront au courrier de tous les utilisateurs du domaine.

Les filtres définis globalement permettent par exemple de déplacer automatiquement des messages marqués comme "SPAM" par analyse des entêtes de message.

Les filtres de domaine sont exécutés par le serveur AVANT les filtres des utilisateurs, il se peut donc que leurs actions empêchent un filtre Λ utilisateur de fonctionner (déplacement dans un dossier, marquage ou encore transfert)

La gestion des filtres de domaine est identique à celle des filtres individuels d'utilisateurs :

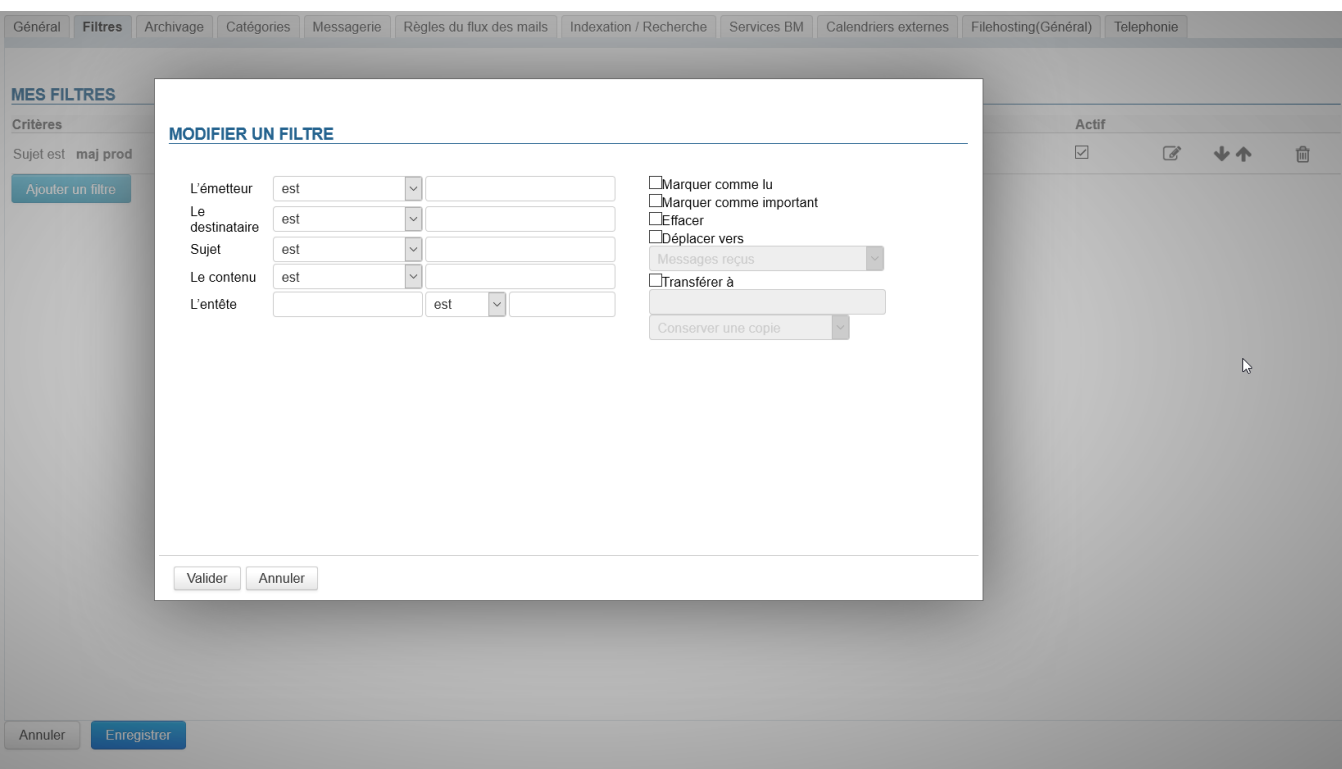

Pour des informations détaillées sur la création et les options des filtres, vous pouvez consulter la page [Les filtres de messages](https://forge.bluemind.net/confluence/display/BM4/Les+filtres+de+messages).

# <span id="page-2-0"></span>Archivage

Cet onglet permet de mettre en œuvre une politique d'archivage globale pour le domaine concerné.

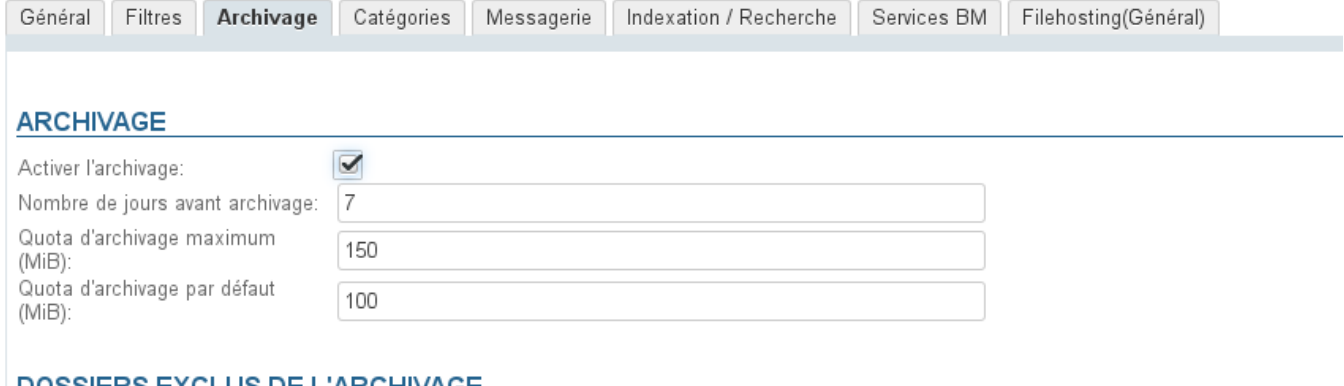

### DOSSIERS EXCLUS DE L'ARCHIVAGE

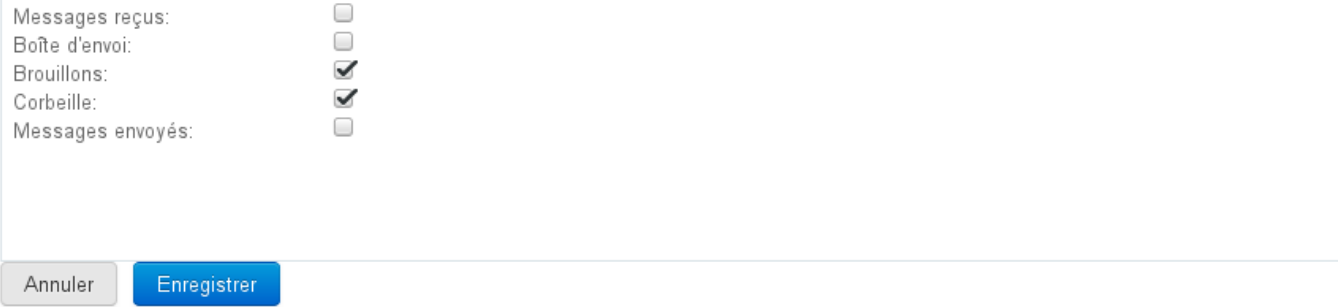

Pour en savoir plus, voir [Archivage - 2.3 Activer l'archivage du courrier des utilisateur - a\) Archivage global](https://forge.bluemind.net/confluence/display/BM4/Archivage)

## <span id="page-2-1"></span>**Catégories**

#### Cet onglet permet de gérer les catégories de domaines, qui seront partagées par tous les utilisateurs :

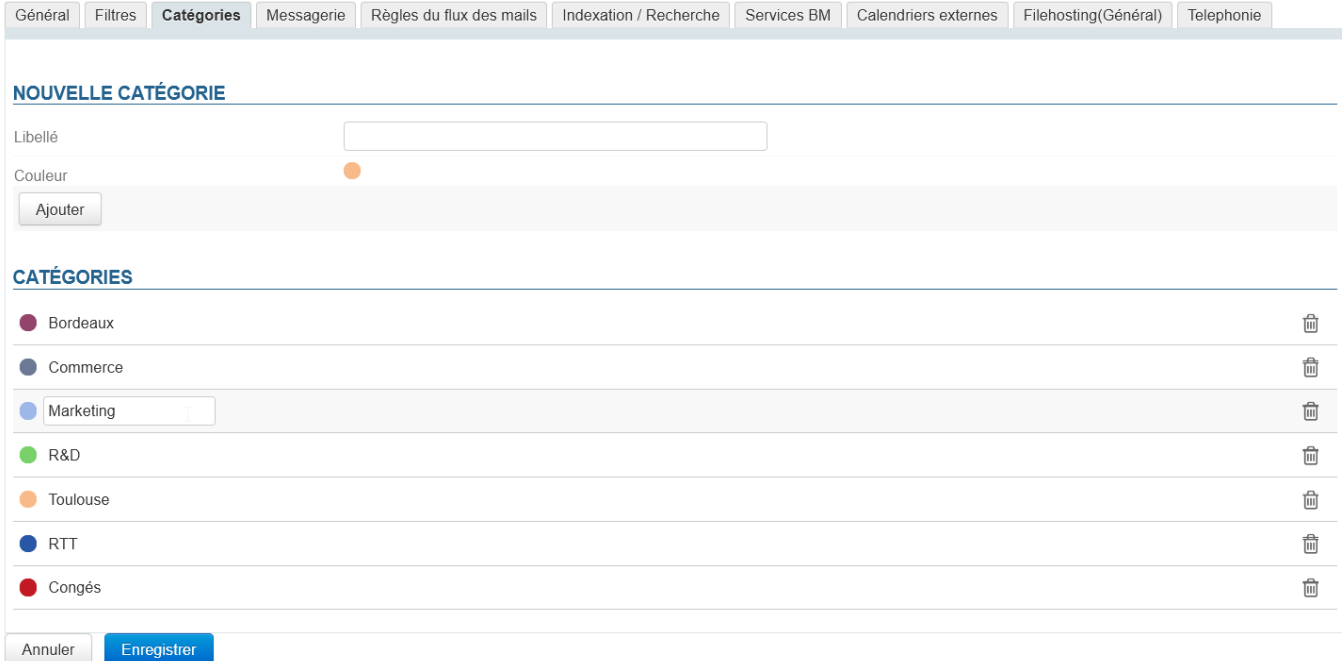

Le fonctionnement est similaire à la [gestion des catégories des utilisateurs](https://forge.bluemind.net/confluence/display/BM4/Les+categories+tags).

## <span id="page-3-0"></span>Messagerie

Cet onglet permet de paramétrer les serveurs gérant la messagerie BlueMind pour le domaine :

- Serveur de courrier interne
- Relais de messagerie
- Serveur de stockage des boîtes aux lettres
- Serveur de connexion aux boîtes aux lettres
- Serveur d''archivage des courriers
- Relais de routage

C'est ici que sont définis les quotas imposés à tous les utilisateurs du domaine.

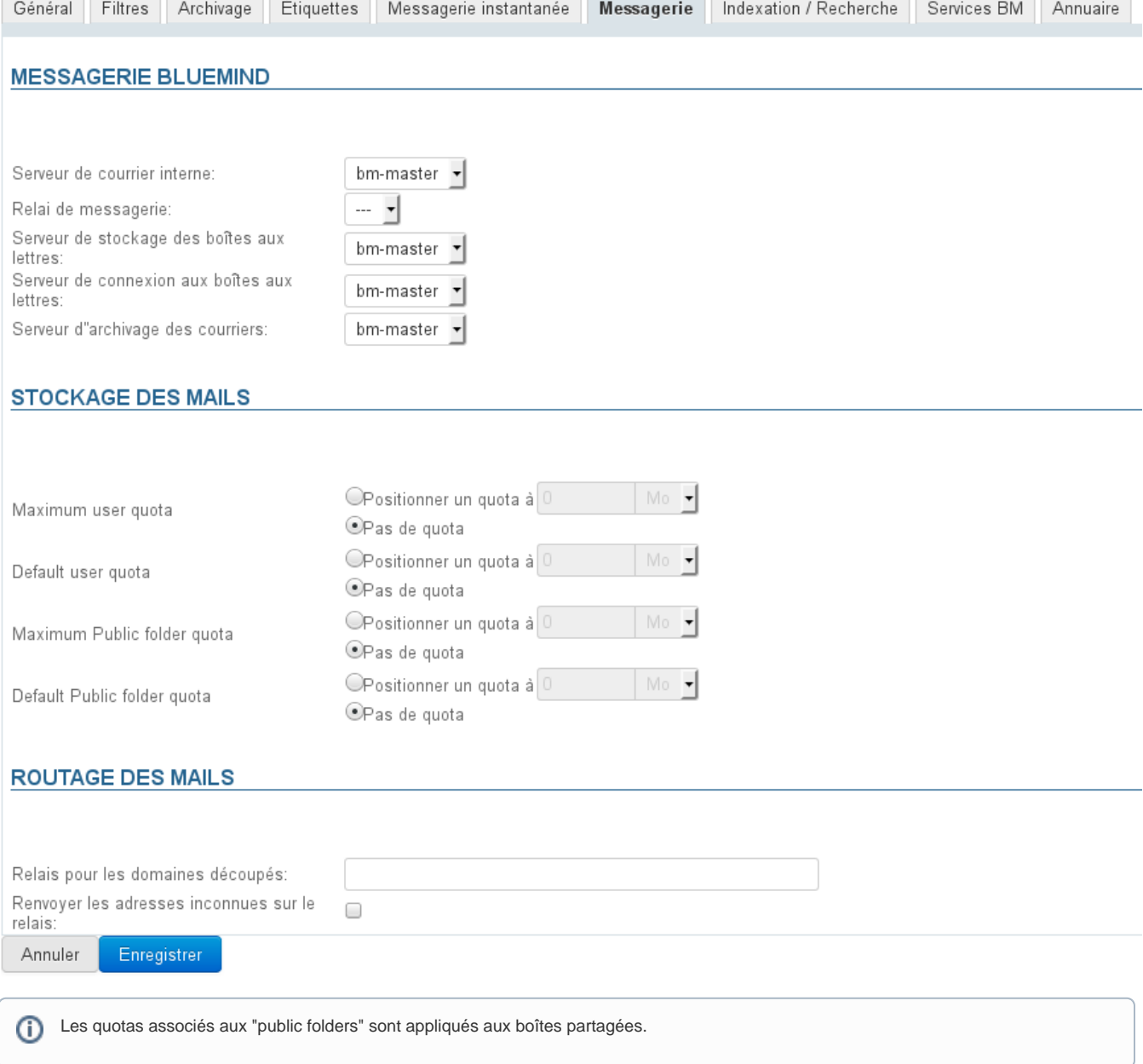

# <span id="page-4-0"></span>Indexation/Recherche

Cet onglet permet de définir l'adresse du serveur d'indexation commun aux applications de BlueMind (messagerie, contacts, calendrier et messagerie instantanée).

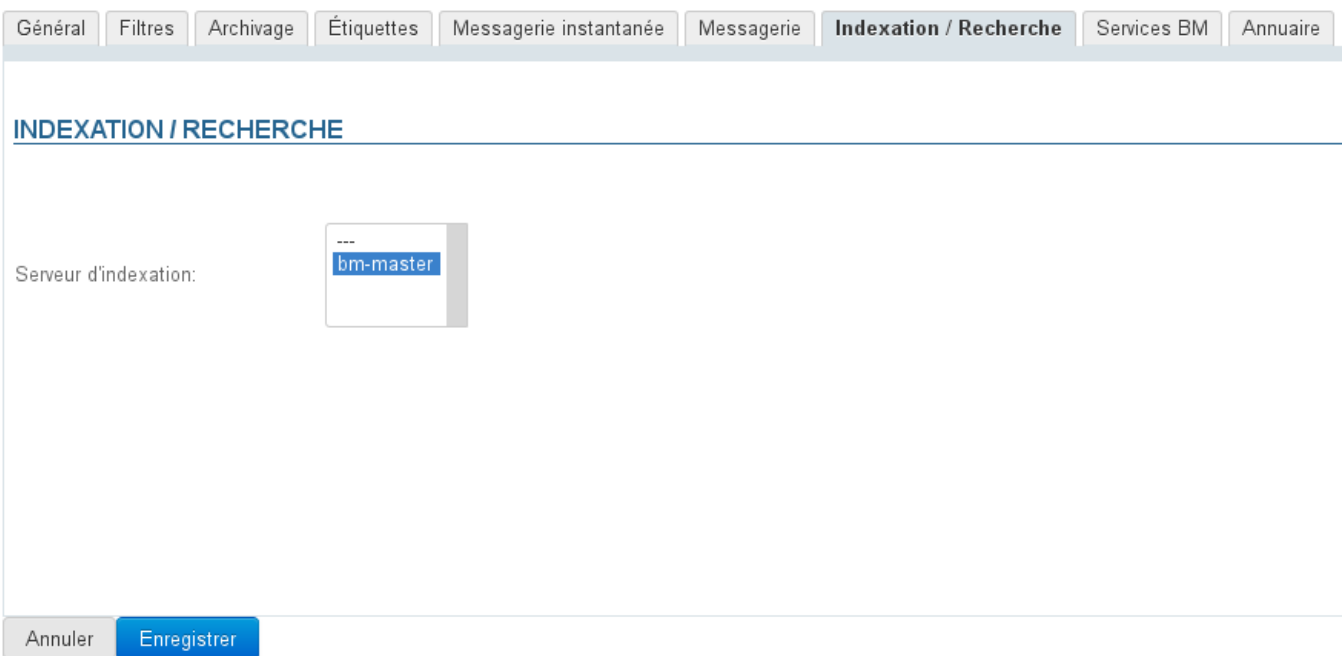

# <span id="page-5-0"></span>Services BM

Cet onglet permet de définir l'adresse du serveur concerné pour chaque service BlueMind du domaine :

- Serveurs :
	- Central
	- MQ
	- SSO
	- XMPP
- Console d'administration
	- Applications :
		- Calendrier
		- Webmail <sup>o</sup> Contact
		- Paramétrage (gestion des paramètres personnels)
- Redirection vers l'application par défaut
- Mandataire HTTPS
- Base de données
- Base de métriques InfluxDB

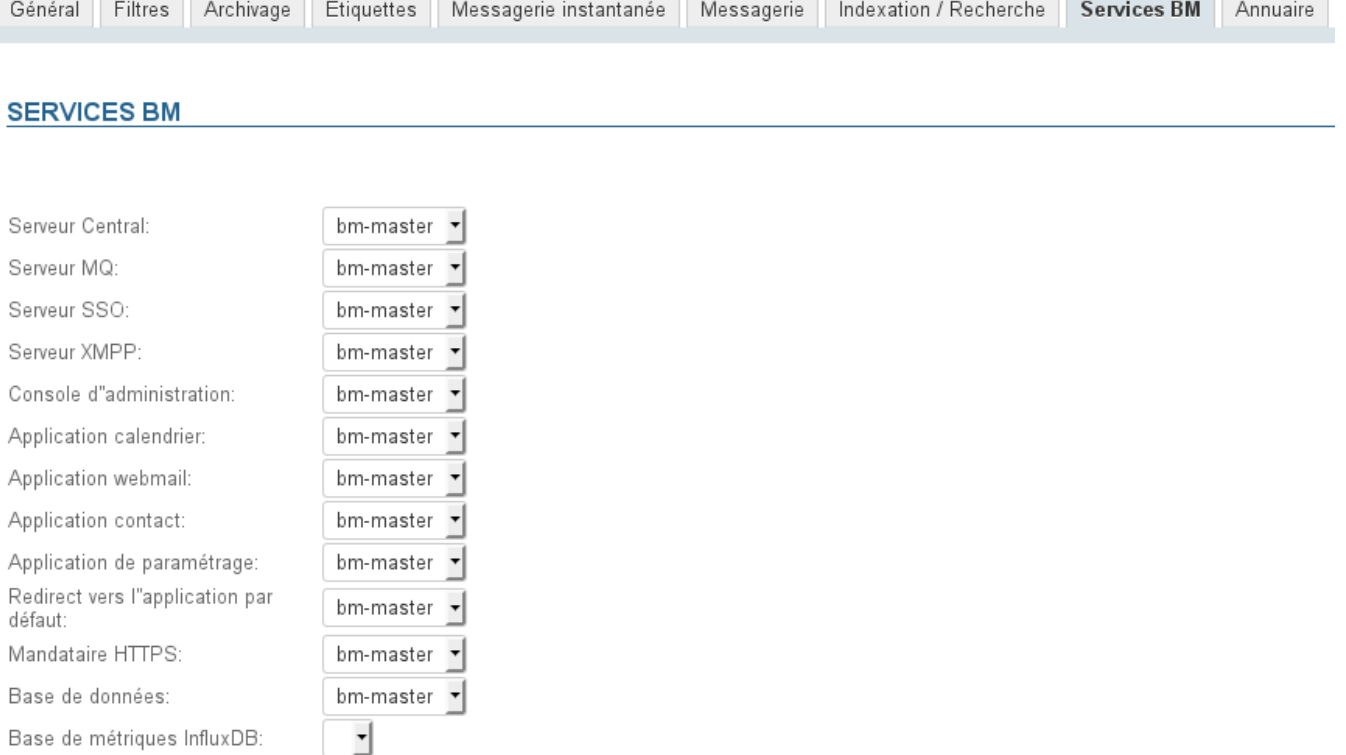

### <span id="page-6-0"></span>Annuaire

L'onglet «Annuaire» permet de paramétrer et administrer la synchronisation avec des annuaires AD (ActiveDirectory) ou LDAP.

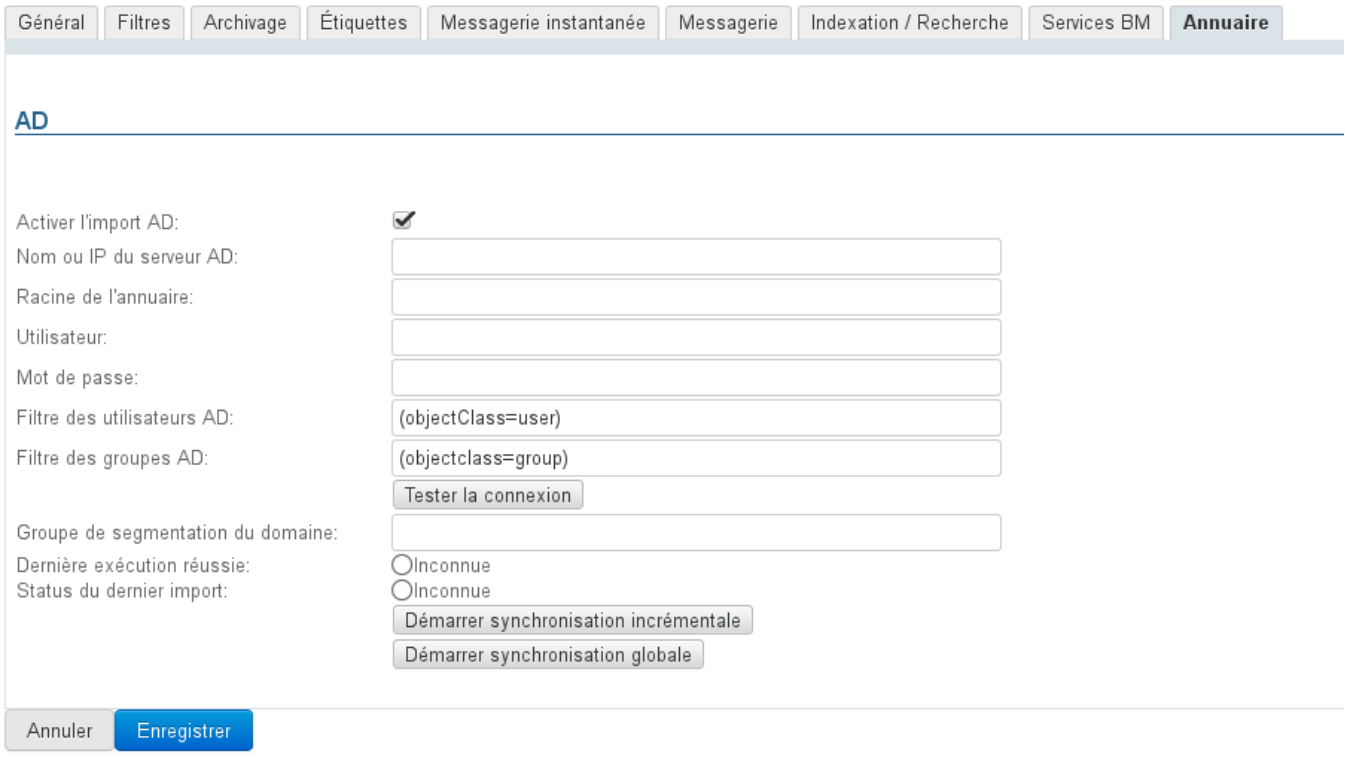

Pour plus d'information sur la mise en œuvre de la synchronisation avec des annuaires externes, voir [Administration Système > Synchronisation](https://forge.bluemind.net/confluence/display/BM4/Synchronisation+Active+Directory)  [Active Directory](https://forge.bluemind.net/confluence/display/BM4/Synchronisation+Active+Directory) et [Administration Système > Synchronisation LDAP](https://forge.bluemind.net/confluence/display/BM4/Synchronisation+LDAP)